## **To Create Your Enterprise Architecture Data Ecosystem 3 TOP TIPS**

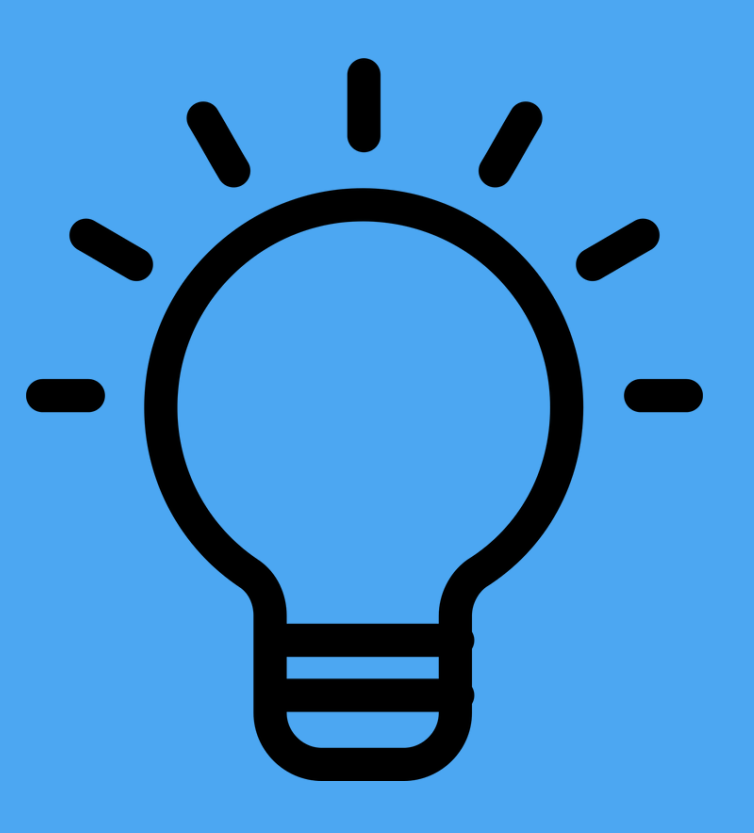

 $\rightarrow$  Click to unlock business value

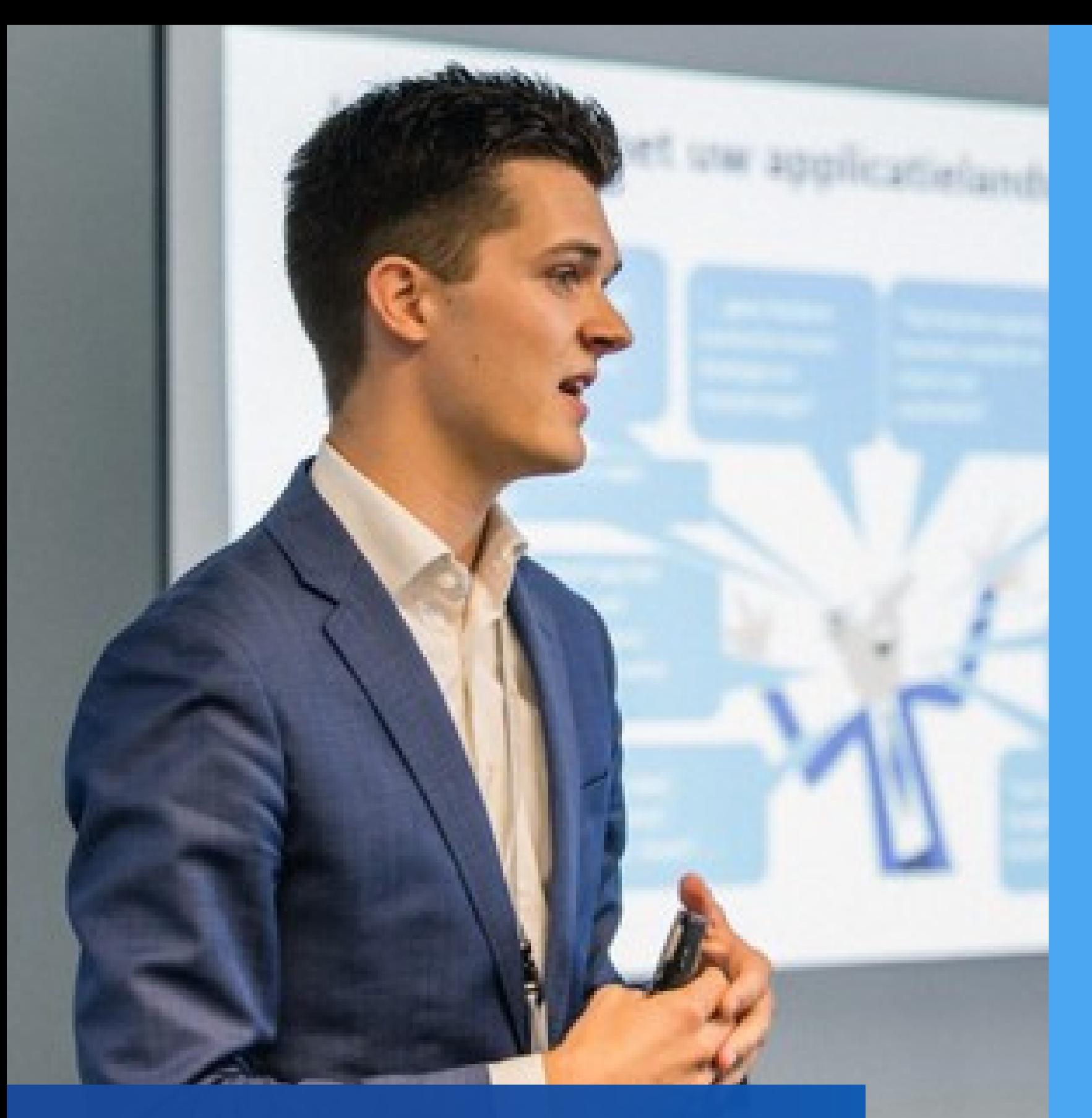

**Matthijs Scholten** Product & Innovation Manager

# **Make a Map of your EA Data Ecosystem**

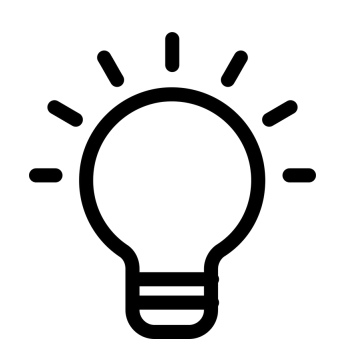

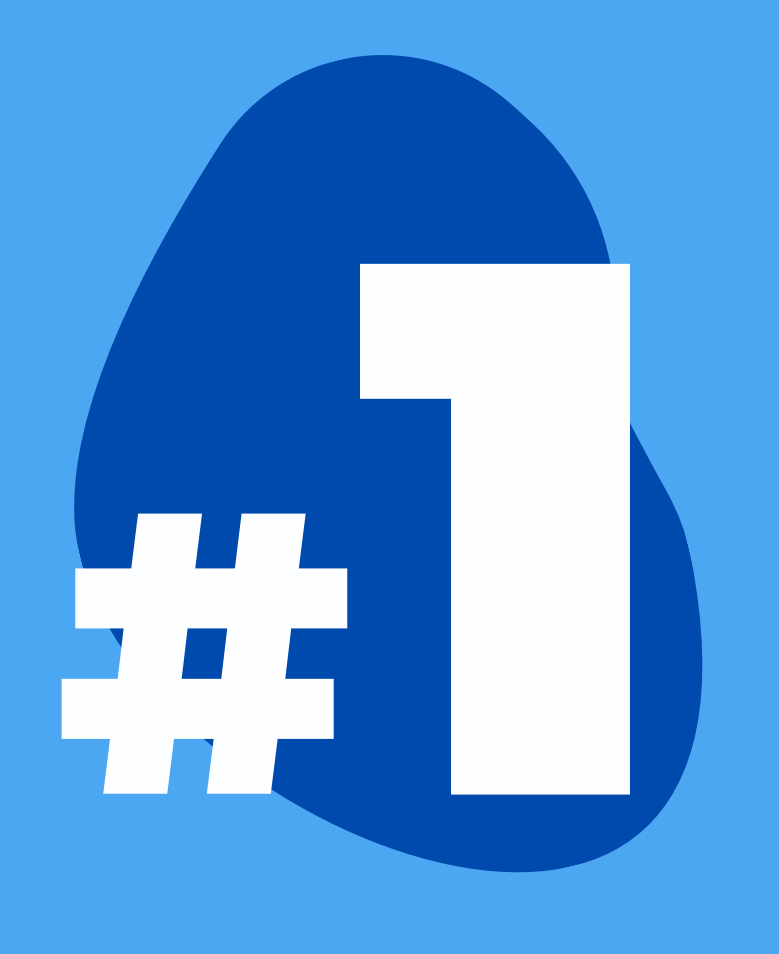

Think big and start simple. Visualize all information systems that can serve as a source and / or destination for your EA information.

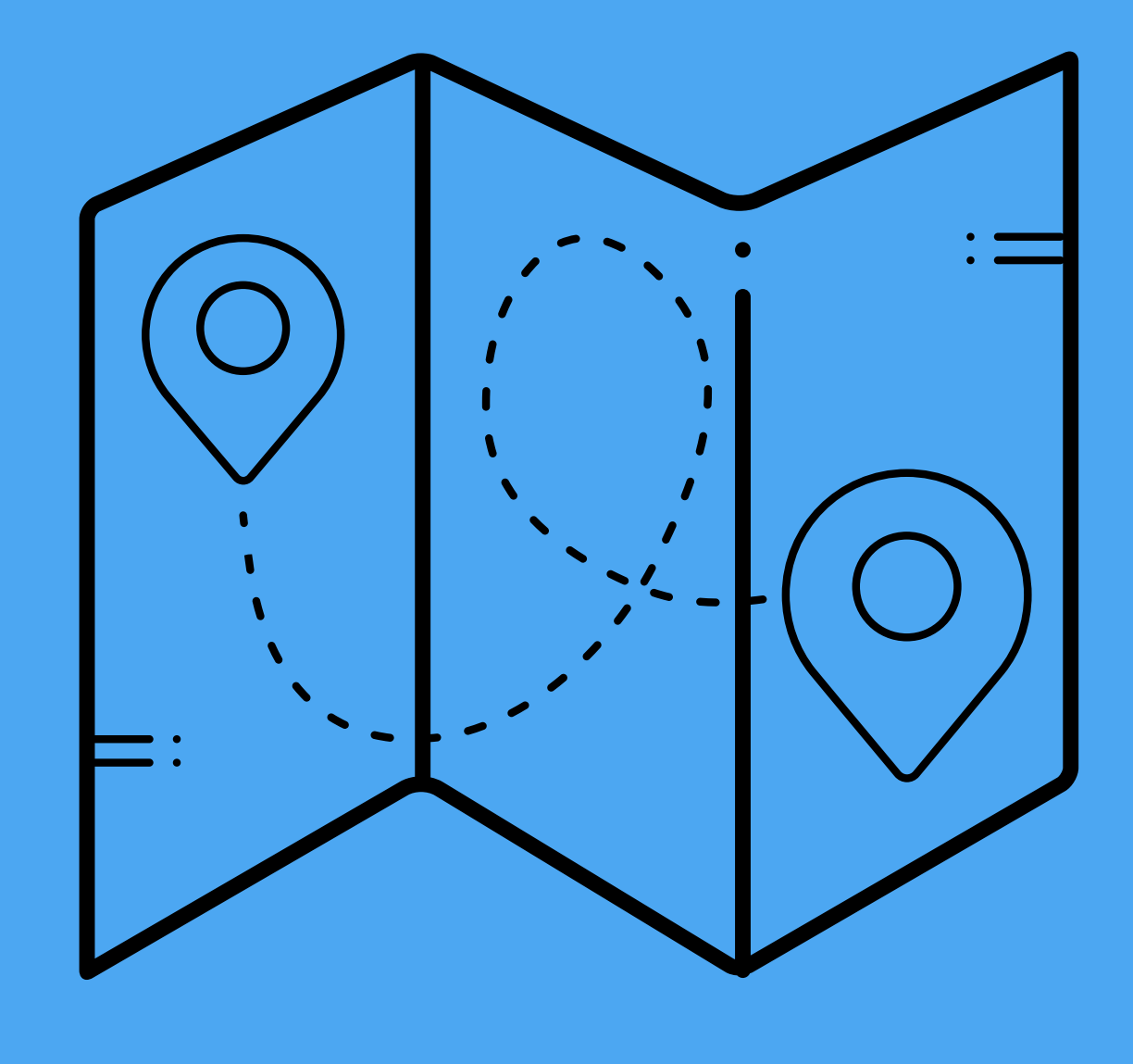

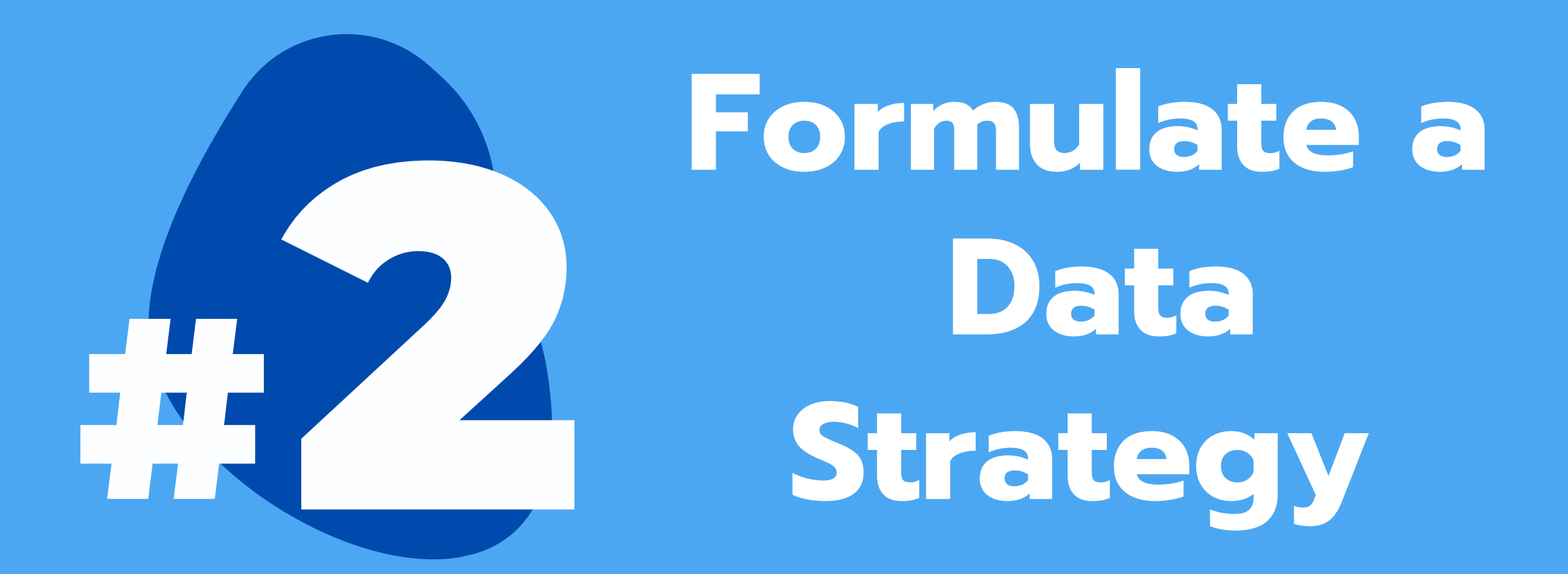

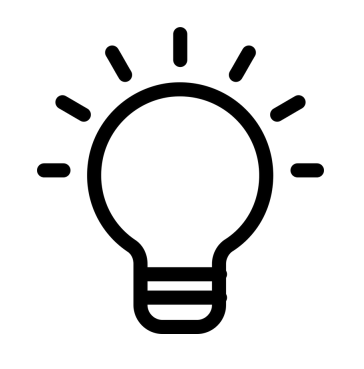

Start with the end in mind. Ask yourself: what insights are most important for your key stakeholders? Focus on the insights, not just the data.

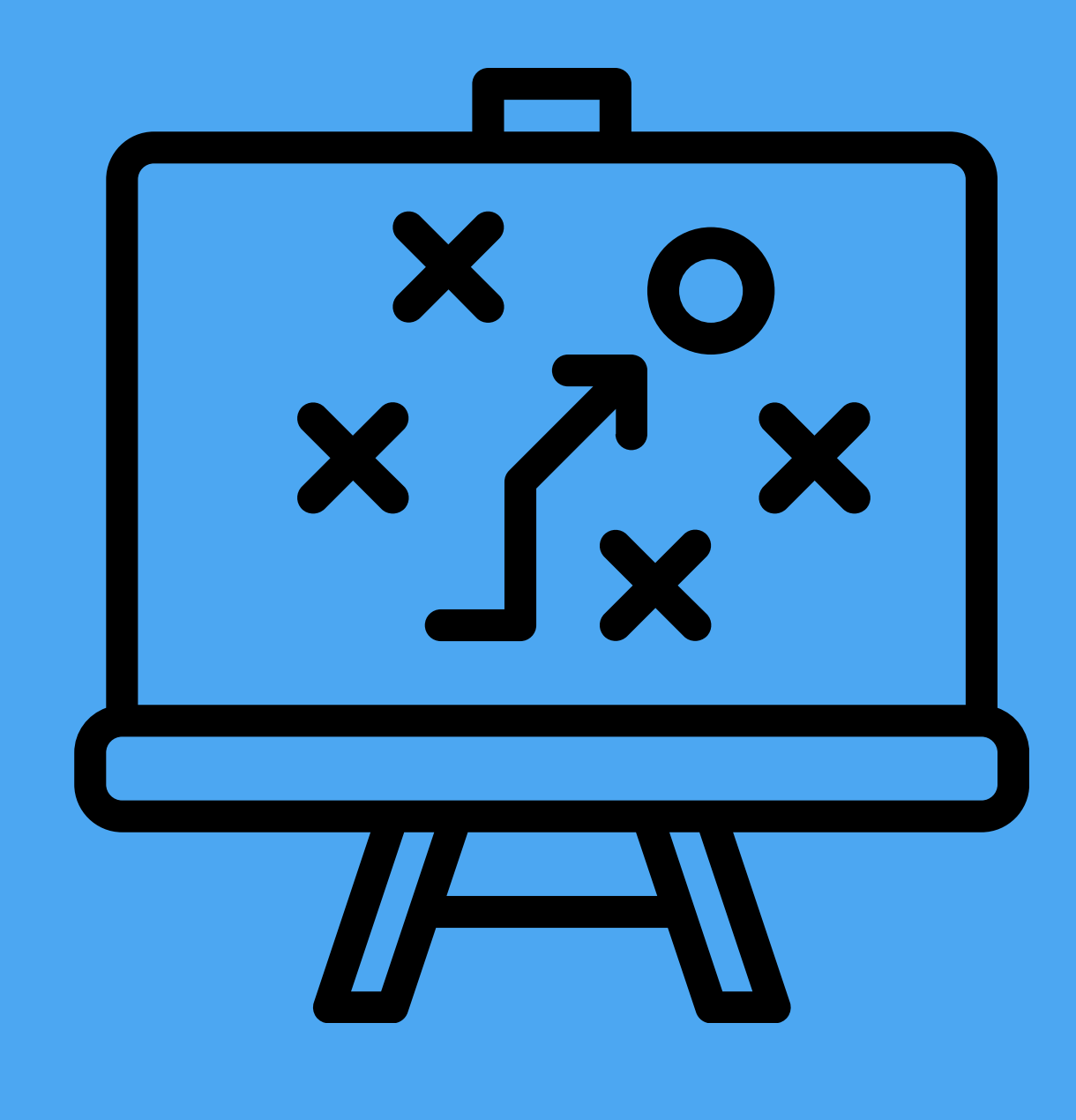

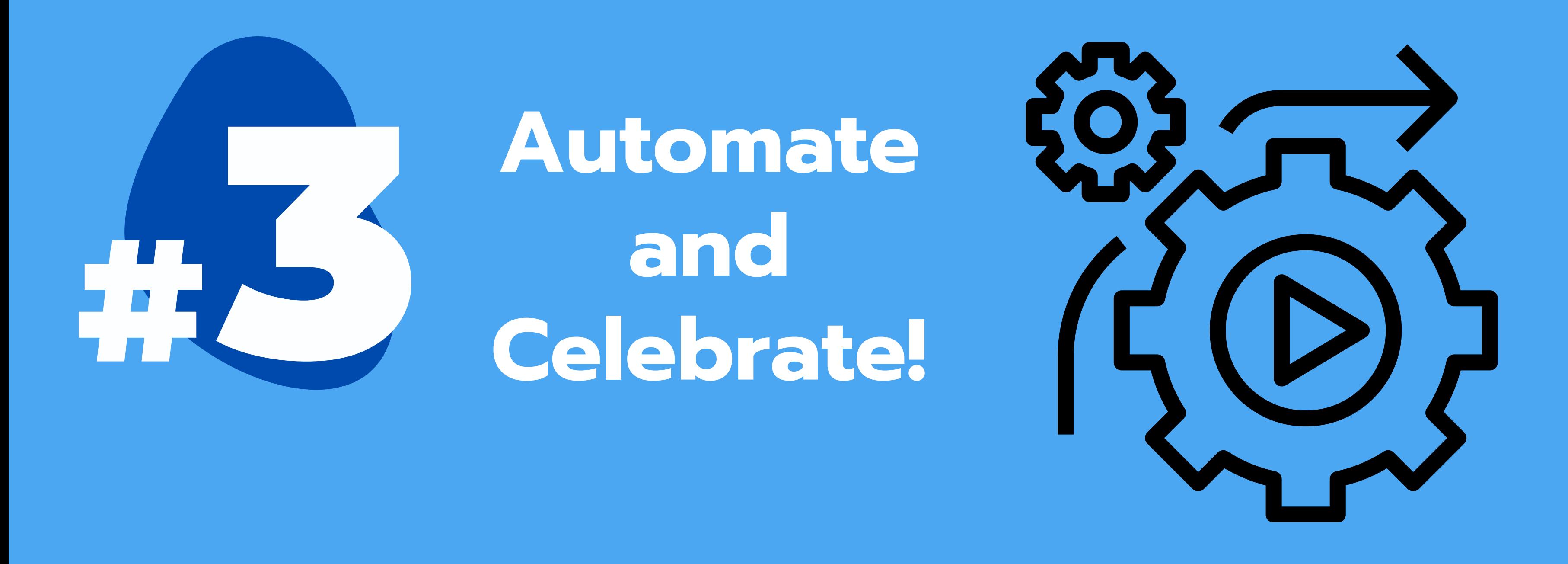

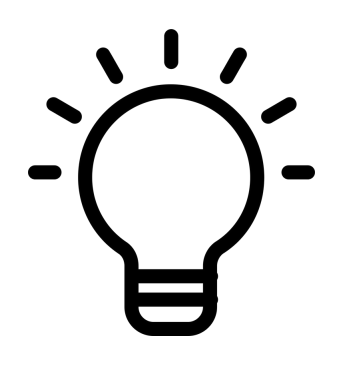

Put your data strategy to work. Automate integrations between BiZZdesign HoriZZon and key information sources by leveraging the BiZZdesign Open API.

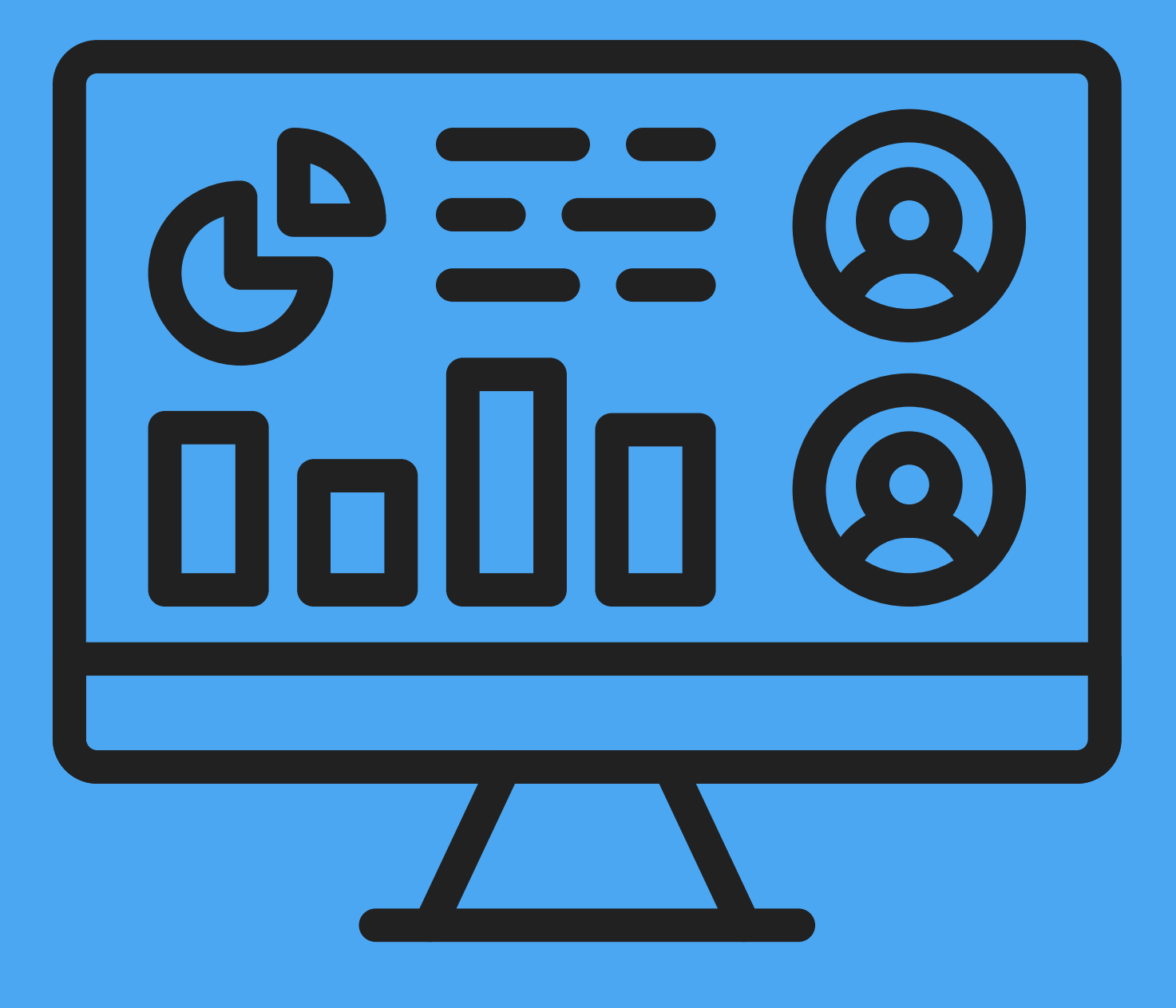

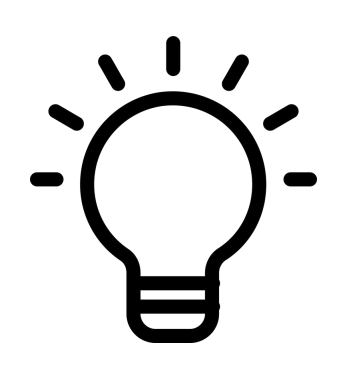

Celebrate by sharing key insights with your key stakeholders. This will make your EA team's contribution to successful business change indispensable!

### **Let us know your tips in the Comments box!**

Follow us on LinkedIn for more content like this!

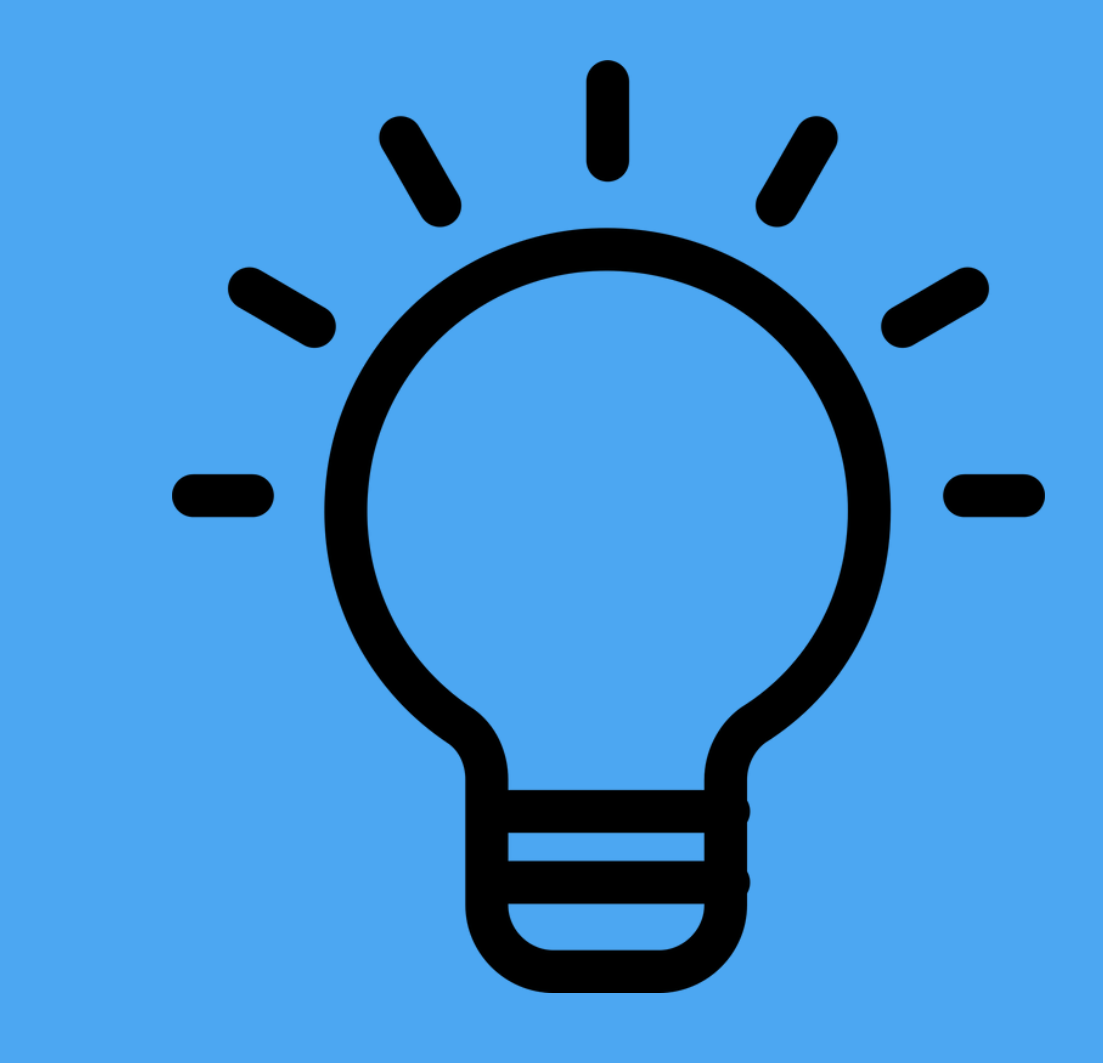

**Want to know how our Open API can support your EA Data Ecosystem? Get in touch at innovation@bizzdesign.com**